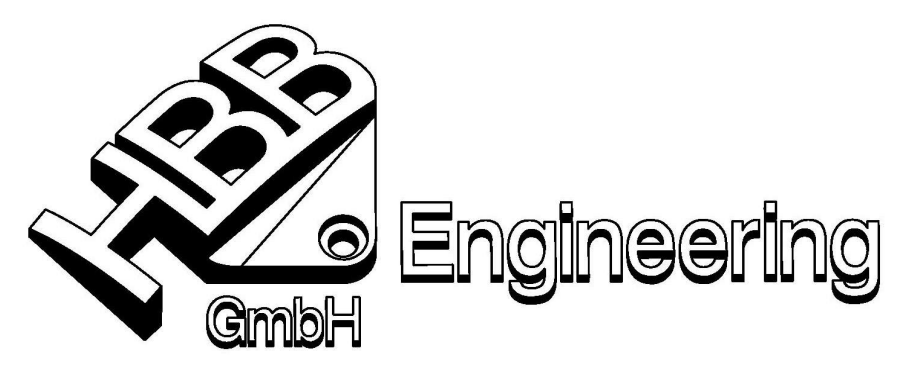

HBB Engineering GmbH Salzstraße 9 D-83454 Anger

Telefon 08656-98488-0 Telefax 08656-98488-88 info@HBB-Engineering.de www.HBB-Engineering.de

## **Dokumentation zu dem Extract\_Parasolid**

\_\_\_\_\_\_\_\_\_\_\_\_\_\_\_\_\_\_\_\_\_\_\_\_\_\_\_\_\_\_\_\_\_\_\_\_\_\_\_\_\_\_\_\_\_\_\_\_\_\_\_\_\_\_\_\_\_\_\_\_\_\_\_\_\_\_\_\_\_\_\_\_\_\_\_\_\_\_\_\_\_\_\_\_\_\_\_\_\_\_\_\_\_

Das Programm "extract\_parasolid" dient dazu ein ganzes Verzeichnis von UG / NX – Parts nach Parasolid zu exportieren.

Es entstehen \*.x\_t –Dateien. Wenn in einem Part mehrere Solids / Faces enthalten sind, ensteht trotzdem nur eine Parasolid-Datei. (Pro Part: 1 Parasoliddatei)

Für das Programm sind GRIP und UFunc Runtime-Lizenzen nötig.